# **How to Install Photoshop Elements 12 Free : Adobe :**

# **[Download Setup + Crack](http://find24hs.com/informationonsleepapnea/knots/peole/cGhvdG9zaG9wIGVsZW1lbnRzIGZyZWUgdHJpYWwgZG93bmxvYWQcGh/corporis=ZG93bmxvYWR8QXE0WWpkb1kzeDhNVFkxTmpZME1EZ3hOM3g4TWpVNU1IeDhLRTBwSUZkdmNtUndjbVZ6Y3lCYldFMU1VbEJESUZZeUlGQkVSbDA.icas/shawls=sodor)**

## **Photoshop Elements Free Trial Download Crack Download X64 (April-2022)**

\* \_How to Use Photoshop Elements\_ (editeye.com) \* \_Adobe Photoshop Elements 8: The Complete Reference\_ (McGraw-Hill) ## Adobe Lightroom Adobe Lightroom (www.adobe.com/products/lightroom) is a digital photography software program that allows you to organize, edit, and organize the images on your hard drives. Adobe Lightroom gives you the tools you need to edit your photos, including retouching, cropping, and basic color manipulation, and it allows you to search for similar images in your library for quick comparisons. For most people, lightroom is not their first choice for editing photos because it lacks the same kind of power as Photoshop. As a result, the default workflow when you import new photos from a memory card or DSLR is to download the files to the desktop first, then move the files into Lightroom.

#### **Photoshop Elements Free Trial Download License Key Full**

There are lots of online resources for learning Photoshop, but most of them are focused on the professional version. They often show you concepts, but don't go into enough details to teach you how to use a feature effectively. In this tutorial, I'll help you master the basics of using Photoshop in just one hour. If you want to learn to edit photos in Photoshop, this is the best guide you will find. In this video, you'll learn: How to choose a base image – in this tutorial, I'll go through a couple of ways to choose a base image: importing a photo from your computer, importing an existing file from Google Drive, and adding a photo from your local computer with Photoshop. – in this tutorial, I'll go through a couple of ways to choose a base image: importing a photo from your computer, importing an existing file from Google Drive, and adding a photo from your local computer with

Photoshop. How to open a file – you'll learn how to use Photoshop's File menu. You'll also learn how to use Photoshop's contextual menus and the Navigation Pane. – you'll learn how to use Photoshop's File menu. You'll also learn how to use Photoshop's contextual menus and the Navigation Pane. How to control an object – you'll learn how to use the Rectangular Select tool, the Move tool, and the Zoom tool. You will learn: How to choose a new file in Photoshop How to change the size of an existing image How to crop an image How to resize an object and how to align it How to create a new layer How to select an object How to add a new object How to edit an object How to delete an object from an image How to use Transformations and use the Free Transform tool How to paint with a brush in Photoshop How to use layers and the Transparency Panel How to remove objects How to combine objects using Photoshop's Combine feature How to load and save files in Photoshop What you'll learn in this tutorial: How to import a photo How to apply a filter How to crop an image How to cut the canvas How to change the 05a79cecff

# **Photoshop Elements Free Trial Download Activator Download [March-2022]**

Smart, sporty Civic Si (2013) - gasull ====== EnderMB So, what's the verdict on the Si? For me, it has a relatively long list of positives and a list of negatives that I can summarise in a couple of words: Pros: \- Slightly cheaper than the slightly similar VW CC \- Great build quality \- Comfortable interior (by mid-2013 Toyota moved the Civic Si into the mid- luxury segment of their range) \- Relatively quiet \- (Asgardian Bird mode?) Cons: \- MSRP massively increased to £26,250 \- 30 quid for a catalytic converter is atrocious \- The 5 speed Sportronic makes the manual gearbox seem like the best thing ever \- The engine is quite loud \- The small front seats make for a somewhat cramped cabin \- Massive list of electronic gadgets that only pisses off the owner \- The Si's relatively small boot seems to be reduced by a few litres due to the standard double wishbone strut suspension (on the VW CC, the boot is increased by 15L by the addition of the struts)  $\lceil \cdot \rceil$ - The Si rides a bit like a Honda  $\lceil \cdot \rceil$ - The Si doesn't feel as civilised as the BMW 3 series \- The Si is manual only tl;dr: It's a great car, at a fantastic price, but it's not for everyone. It's the mid-point between the Honda Civic and Volkswagen CC, but plays it like both. If your budget is £19k, go for the mostdriven car you can have, even if it's the Honda Civic. Q: How to read value from xml? i create this code in pyhon2.7 like: import xml.etree.ElementTree as  $ET s = open('hello.xml') tree = ET.parse(s) root = tree.getroot() root.tag is the xml file: ... ...$ need return the value of "hello"

## **What's New in the?**

Note There are a few things you should know before

# **System Requirements For Photoshop Elements Free Trial Download:**

C.S.G.D.O.K. (Cult of Supreme God) v0.5.1: OS: Windows 7 and later CPU: Intel Core 2 Duo 2.4 GHz or better RAM: 4 GB Graphics: Video Card with 1 GB dedicated memory, support DirectX11/10, as well as OpenGL.Tech companies fail to register enough votes at the Senate's upcoming privacy hearing The Senate's hearing on consumer data privacy on Tuesday is likely to be the tech industry's last major legislative foray into net

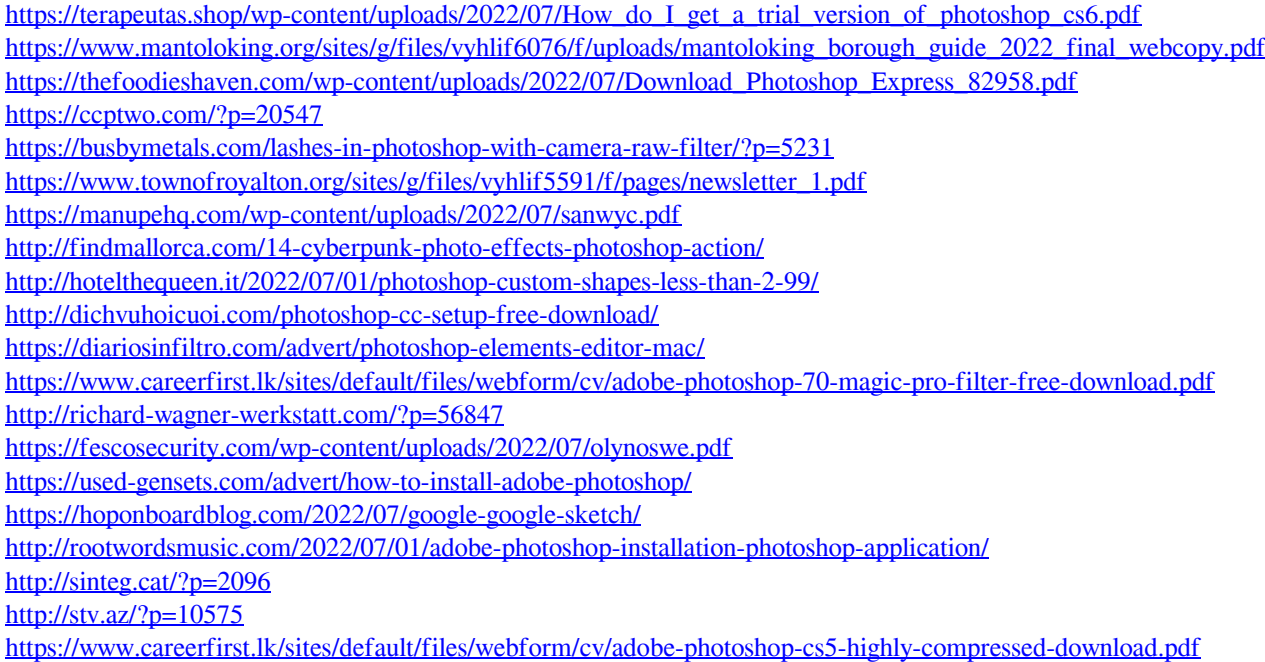